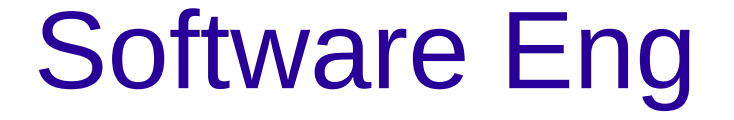

#### Using third party Code cleanly

# Admin

- Look at time remaining
- Assignment: put the project, the issues (with links or issue numbers) into a single slack post and pin the post.

### Third Party Code

• Why do we use third party code in our projects?

# Third Party Code

Why do we use third party code in our projects?

- Code reuse
- Don't reinvent the wheel
- Intellectual property issues
	- If they own the patent and only allow some implementations what'ryagonnado?
- Industry standards
- Get product to market in less time
- Etc.

### Third Party Code

- When writing a library
	- Library writers want to write wide coverage
		- Writing for everyone.
- When using third party code
	- Use only what you need.
		- Opposite of what the library writers want
	- Isolate it from the rest of your system.
	- Just like any other work we want clean boundaries.

# But Whhhhyyyyyyy??

• So why isolate your third party dependancies?

# But Whhhhyyyyyyy??

- So why isolate your third party dependancies?
	- Companies go out of business or change focus
		- My experiences library builder
	- Other vendors get better standards change
	- Technology changes
		- Banyon Vines networking anyone?
		- Or even Novell?
	- Language support changes
		- python2->python3
		- Perl required non-backwards compatible update

- So suppose you were thinking about the Java standard library
- Huge user base, Maintained by large corporation
	- It will never change right?

- So suppose you were thinking about the Java standard library
- Huge user base, Maintained by large corporation
	- It will never change right?

- So suppose you were thinking about the Java standard library
- Huge user base, Maintained by large corporation
	- It will never change right?
	- Java modularity changes coming with java 9 (see article if not already shown)
	- Ok sure, but if I want a GUI I'll still have access to SWING

- So suppose you were thinking about the Java standard library
- Huge user base, Maintained by large corporation
	- It will never change right?
	- Java modularity changes coming with java 9 (see article if not already shown)
	- Ok sure, but if I want a GUI I'll still have access to SWING
		- Of course what about android java?

#### Isolate isolate isolate

• When using third party code cleanly

- Most of your code shouldn't even know it is there
- And the parts that do should only be able to use the third party code in ways that you approve.

### Using third party code: Learning it

- Use unit tests as an aid to learning  $3<sup>rd</sup>$  party libraries
	- Whether the docs are good or not
	- Now you have unit tests for the parts of the library that you will use
	- What does this buy you?

### Using third party code: Learning it

- Use unit tests as an aid to learning  $3<sup>rd</sup>$  party libraries
	- Whether the docs are good or not
	- Now you have unit tests for the parts of the library that you will use
	- What does this buy you?
	- Now you have a set of tests to make sure that any new version of the library won't break your code

### The adaptor pattern

#### The adaptor pattern

●

●

●

●

●

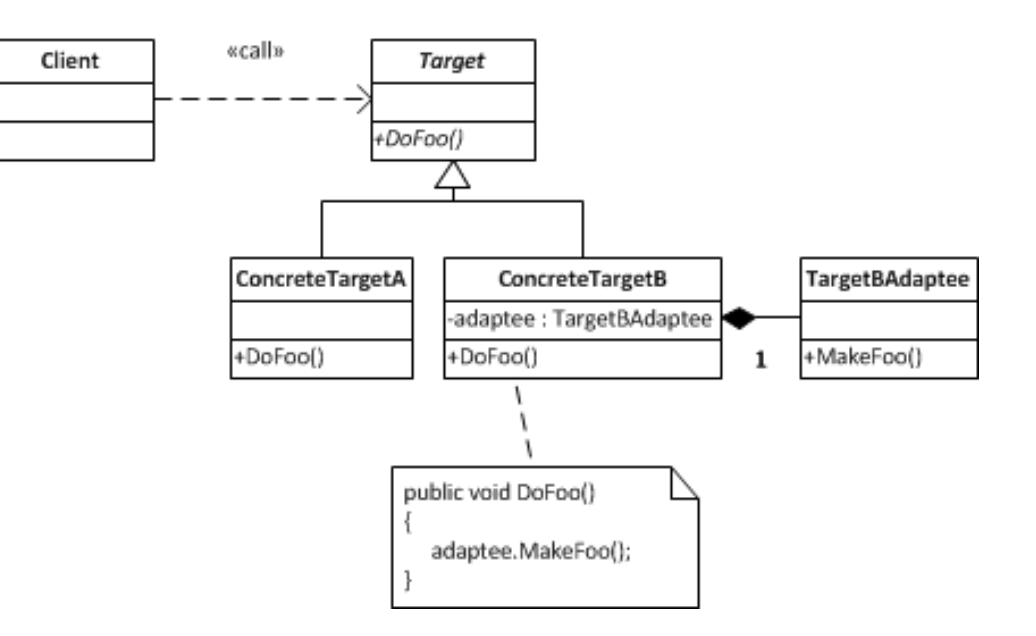

- Image from brian-driscoll.com
- Your code is the client
- TargetBAdaptee is third party code
- Target is either interface or abstract class

### Adaptor bonus

- As a bonus
	- Adaptor allows you to write code when the third party code isn't available.
	- Reference to figure 8-2 (page 119) or back to previous

### Plan for change

• Plan for change – isolate code at boundaries

## Reading

- Read chapter 8 in clean code.
- Install Slack
	- <https://slack.com/>
	- See web page.